## **Web-Apps**

Die Collaboration Cloud wird durch sogenannte Web-Apps mit verschiedenen Funktionen versehen, die sie bei der Nutzung der Collaboration Cloud mit Hilfe eines Webbrowsers im oberen Bereich sehen.

Das Hochschulrechenzentrum hat die folgenden Web-Apps installiert:

- [Aufgaben](https://hrz-wiki.jade-hs.de/de/tp/collabcloud/webapps/tasks)
- [Dateien](https://hrz-wiki.jade-hs.de/de/tp/collabcloud/webapps/files)
- [Deck](https://hrz-wiki.jade-hs.de/de/tp/collabcloud/webapps/deck)
- [Kalender](https://hrz-wiki.jade-hs.de/de/tp/collabcloud/webapps/calendar)
- [Kontakte](https://hrz-wiki.jade-hs.de/de/tp/collabcloud/webapps/contacts)
- [Notizen](https://hrz-wiki.jade-hs.de/de/tp/collabcloud/webapps/notes)

Eine Liste der vom Hersteller unterstützten Apps finden Sie unter diesem [Link](https://docs.nextcloud.com/server/latest/admin_manual/installation/apps_supported.html).

From: <https://hrz-wiki.jade-hs.de/> - **HRZ-Wiki**

Permanent link: **<https://hrz-wiki.jade-hs.de/de/tp/collabcloud/webapps/start>**

Last update: **2024/04/17 14:05**

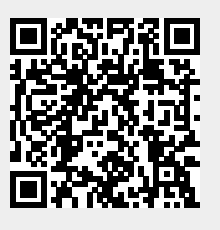